# PLASMA 6 IS COMING

What to Expect, UX and under the Hood

Marco Martin Niccolò Venerandi

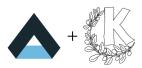

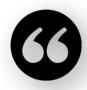

We also want Plasma 6 to be the most conservative major version change ever.

~VDG chat, months ago

We're not actually trying to sell Plasma 6 as a shiny new product.

~VDG chat, still months ago

Ahahah, just kidding, Plasma 6 is actually completely packed with redesigns already ~Me, whilst drafting this presentation

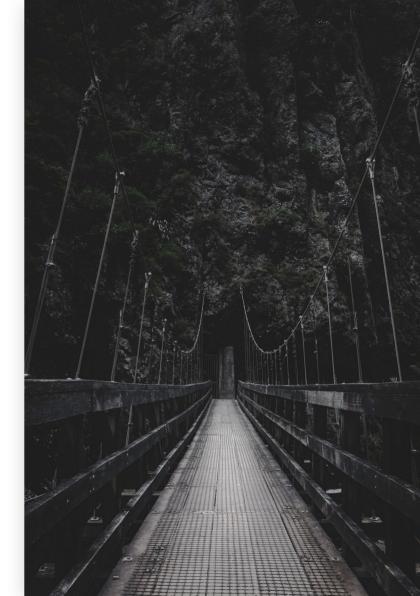

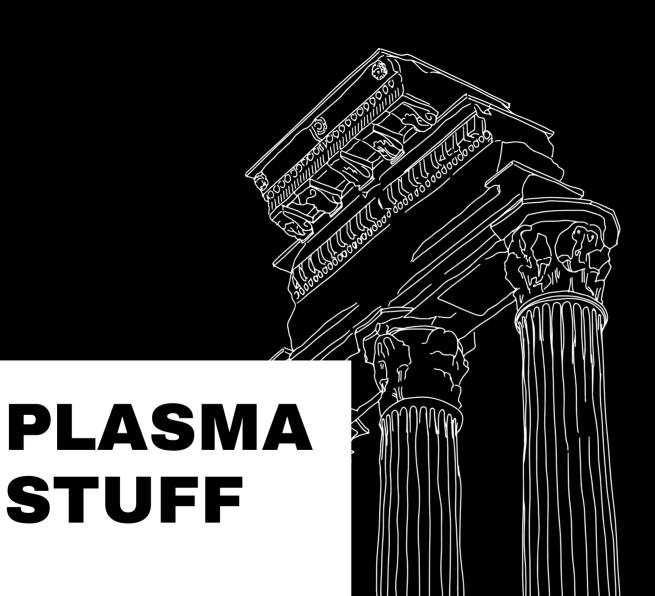

## COMPLETELY REDESIGNED OVERVIEW

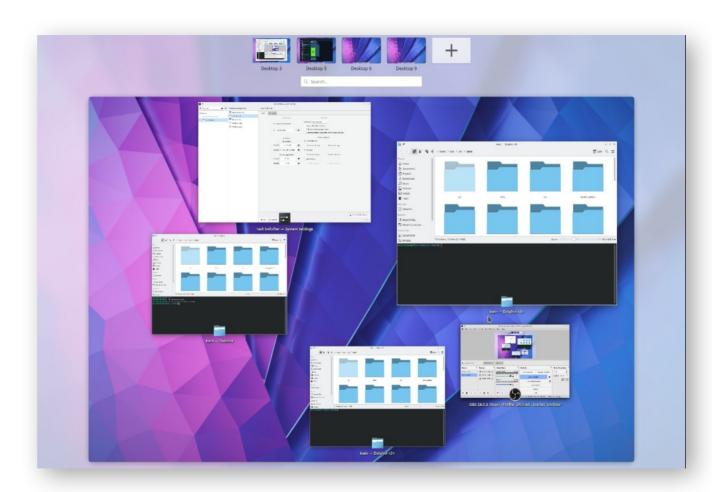

## COMPLETELY REDESIGNED GRID VIEW

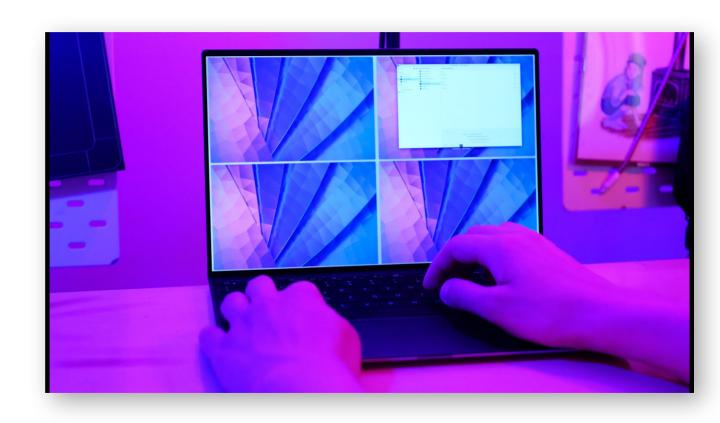

# 1:1 TOUCH PAD/SCREEN GESTURES

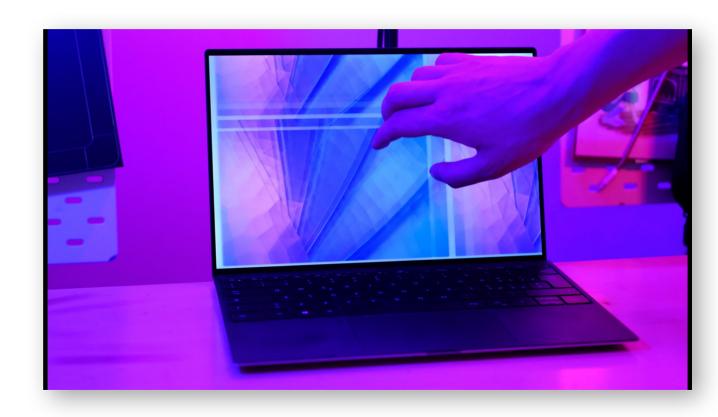

# COMPLETELY REDESIGNED PANEL SETTINGS

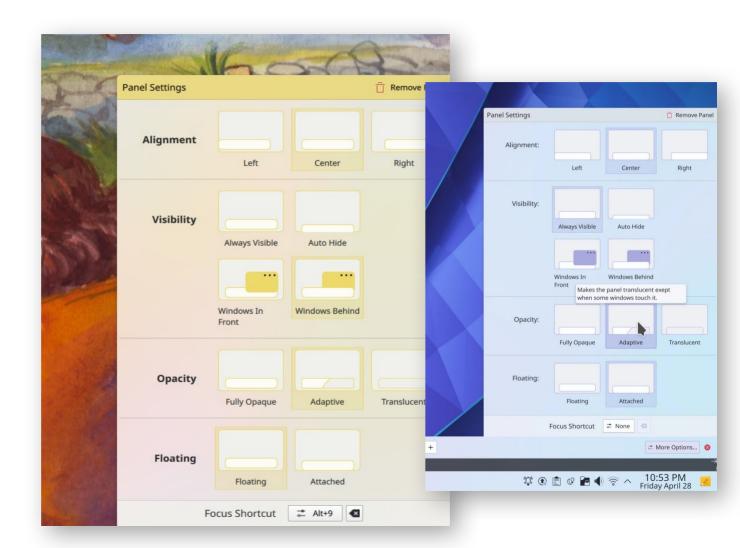

## REVAMPED (FLOATING) PANELS

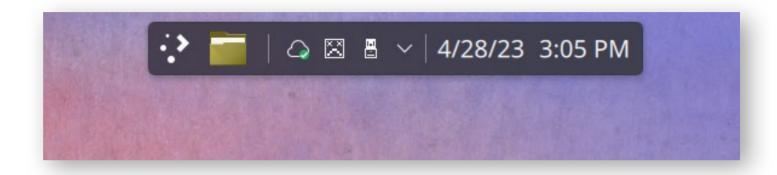

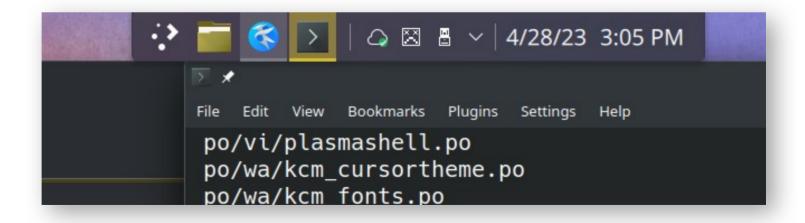

## REVAMPED APPLETS LOOK

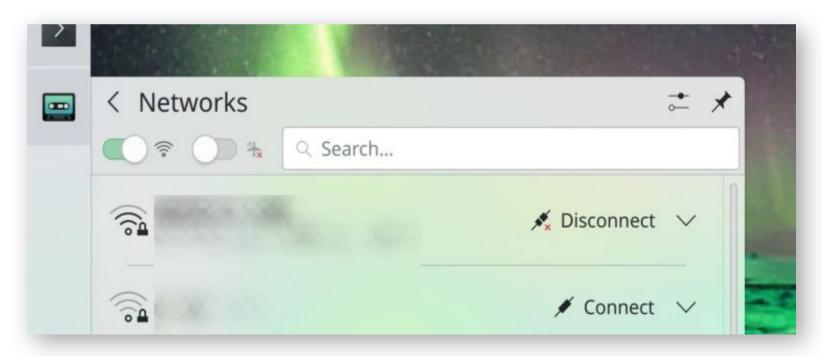

#### REDESIGNED TASK SWITCHER

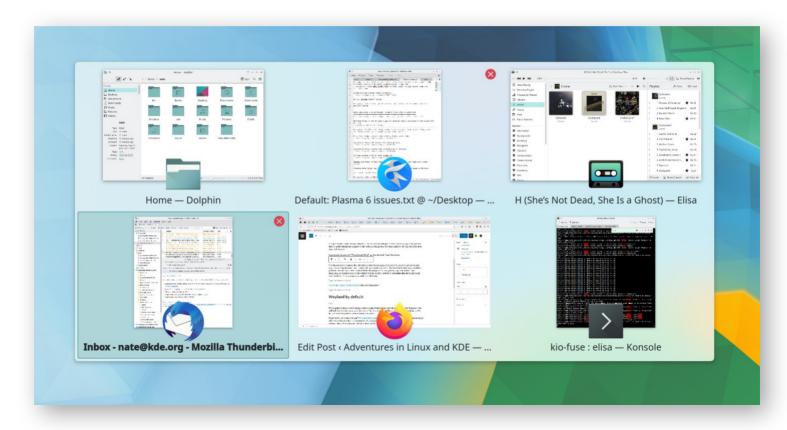

# FLOATING DIALOGS

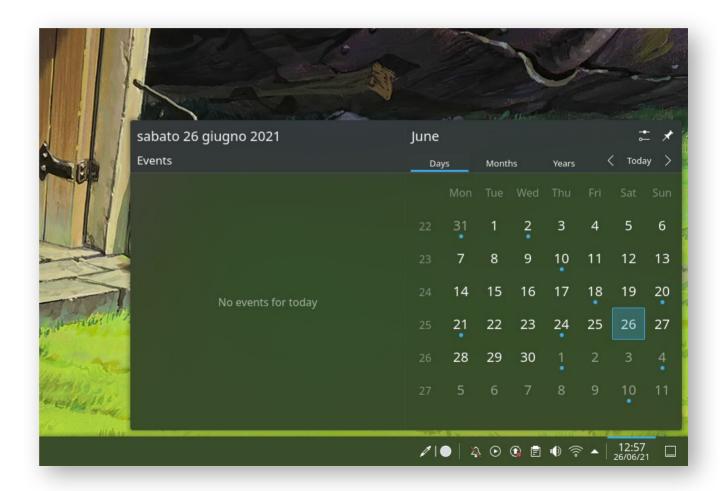

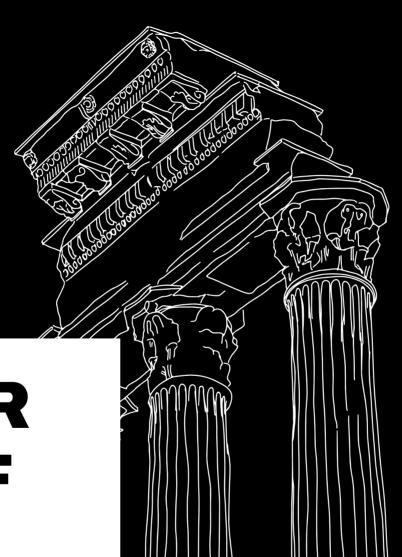

# OTHER STUFF

# REDESIGNED PLACES ICON THEME

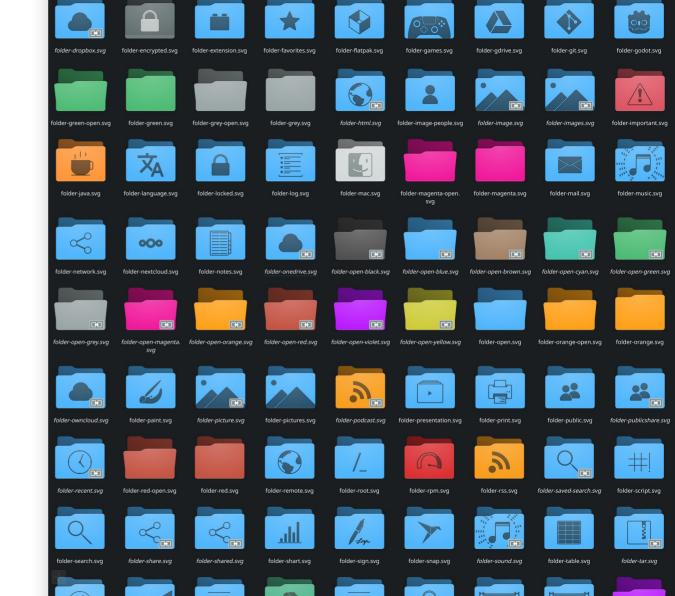

### REDESIGNED MOUSE ICON THEME

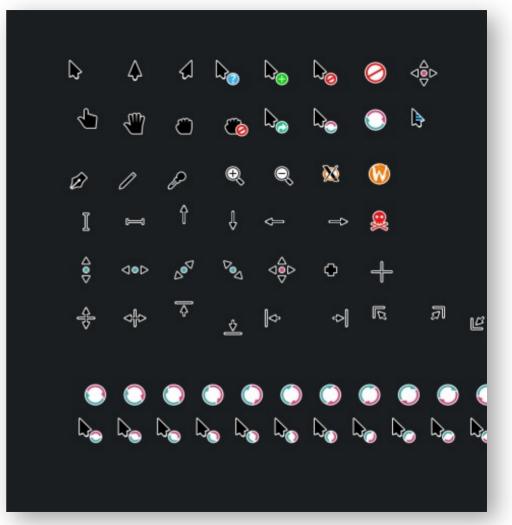

## REDESIGNED SOUND THEME

| Name                                                                                                    | Last commit                                |
|----------------------------------------------------------------------------------------------------|--------------------------------------------|
|                                                                                                    |                                            |
| 🕒 audio-volume-change.wav                                                                                                    | comply with sound spec folder structure a  |
| audio-volume-change.wav.license                                                                                                    | comply with sound spec folder structure a  |
| battery-caution.wav      □     battery-caution.wav      □     battery-caution.wav      □     battery-caution.wav      □     battery-caution.wav      □     battery-caution.wav      □     battery-caution.wav      □     battery-caution.wav      □     battery-caution.wav      □     battery-caution.wav     □     battery-caution.wav     □     variable battery-caution.wav     □     variable battery-caution.wav     □     variable battery-caution.wav     □     variable battery-caution.wav     □     variable battery-caution.wav     □     variable battery-caution.wav     □     variable battery-caution.wav     □     variable battery-caution.wav     □     variable battery-caution.wav     □     variable battery-caution.wav     □     variable battery-caution.wav     □     variable battery-caution.wav     variable battery-caution.wav     variable battery-caution | comply with sound spec folder structure a  |
| battery-caution.wav.license      □                                                                                                    | comply with sound spec folder structure a  |
| □ battery-low.wav                                                                                                    | comply with sound spec folder structure a  |
| battery-low.wav.license                                                                                                    | comply with sound spec folder structure a  |
| bell-window-system.wav                                                                                                    | Improve bell sound and update project file |
| bell-window-system.wav.license                                                                                                    | comply with sound spec folder structure a  |
| Completion-fail.wav                                                                                                    | comply with sound spec folder structure a  |
| Completion-fail.wav.license                                                                                                    | comply with sound spec folder structure a  |
| Completion-partial.wav                                                                                                    | comply with sound spec folder structure a  |
| Completion-partial.wav.license                                                                                                    | comply with sound spec folder structure a  |
| Completion-rotation.wav                                                                                                    | comply with sound spec folder structure a  |
| completion-rotation.wav.license                                                                                                    | comply with sound spec folder structure a  |

Tools V

(7) Overview

□ Applications
 □ History

Processes

+ Add New Page...

# COLORFUL WINDOW HEADERS

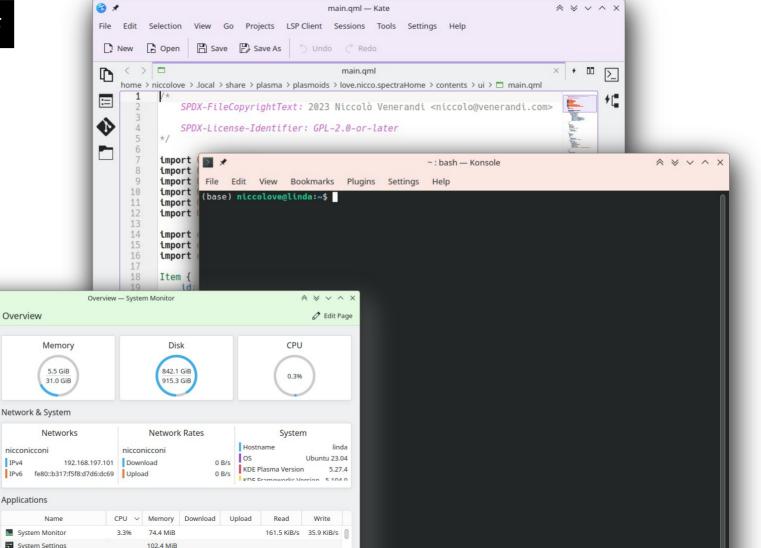

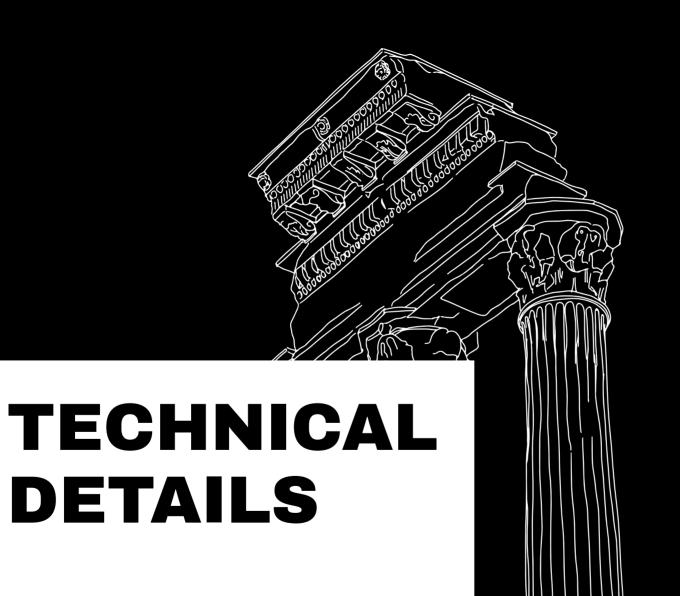

- HDR support: games and videos that support HDR will be displayed so on monitors that support it
- Compositor restart: if the wayland compositor crashes and restarts, the applications survive
- New workspace/activities support: ext-workspace protocol which allows to tie virtual desktops to activities

#### DATAENGINES

- Was a good api for the old KDE4 imperative javascript plasmoids
- In QML plasmoids is better to use qml types which export the required properties
- Dataengine infra moved to a Plasma5Support lib just as a porting aid, in prevision to be removed completely

- Plasma::Svg and Plasma::FrameSvg were very useful
- Applications that wanted to use them had dependency problems
- All got split in a new framework: KSvg

#### KSVG

```
import org.kde.plasma 2.0 as PlasmaCore
PlasmaCore.FrameSvgItem {
   imagePath: "widgets/background"
}
PlasmaCore.SvgItem {
   svg: PlasmaCore.Svg {
       ImagePath: "widgets/action"
   }
}
```

```
import org.kde.ksvg 1.0 as KSvg
KSvg.FrameSvgItem {
    imagePath: "widgets/background"
}
KSvg.SvgItem {
    imagePath: "widgets/action"
}
```

- In plasmoids is used as it was, no big api changes
- In normal applications with the class Ksvg::ImageSet is possible to define where the "themes" for the app are
- For generic apps there is no constraint on the filesystem structure for the "theme"

#### QML PLASMOID API

- "plasmoid" context property is going away
- "Plasmoid" attached property is the Plasma::Applet instance directly
- Everyhitng "graphical" is PlasmoidItem
- It must be the root element of the plasmoid qml

#### WRITE A NEW PLASMOID

```
Item {
    Plasmoid.fullRepresentation: Item {...}
    Plasmoid.title: i18n("foo")
}

Plasmoid.title: i18n("foo")
}
```

#### ACTIONS

- Plasmoids can have custom context menu actions
- API used to be very imperative, it was done for the KDE4 Javascript plasmoids (when QML didn't exist yet)
- In Plasma6 has been replaced with a way nicer declarative ui, as follows:

#### ACTIONS

```
Component.onCompleted: {
     Plasmoid.clearActions()
     Plasmoid.setAction("previous", i18nc("Play previous track", "Previous Track"),
                        Ot.application.layoutDirection === Ot.RightToLeft ? "media-skip-forward" : "media-skip-backward");
     Plasmoid.action("previous").enabled = Qt.binding(() => root.canGoPrevious)
     Plasmoid.action("previous").visible = Ot.binding(() => root.canControl)
     Plasmoid.action("previous").priority = Plasmoid.LowPriorityAction
function action previous() {
   serviceOp(mpris2Source.current, "Previous");
Plasmoid.contextualActions: [
    PlasmaCore.Action {
        text: i18nc("Play previous track", "Previous Track")
        icon.name: Ot.application.layoutDirection === Ot.RightToLeft ? "media-skip-forward" : "media-skip-backward"
        priority: Plasmoid.LowPriorityAction
        visible: root.canControl
        enabled: root.canGoPrevious
        onTriggered: serviceOp(mpris2Source.current, "Previous")
```

#### KIRIGAMIFICATION

- When Kirigami was designed, we used concepts we learned from Plasma, and refined them
- Plasma::Theme is an api for colors, and Kirigami::Theme derived from it
- The Kirigami version is much more advanced

#### COLORS

- Kirigami::Theme is an attached property that "inherits"
- There are color "sets" (window, itemviews, header areas etc)
- Theme.textColor will be from the correct "set"
- If an item is set a set, child items will inherit the set
- Colors can be overwritten

#### **COLORS**

- Plasma had a similar thing by combining Plasma::Theme and Plasma::ColorScope
- In Plasma6 we did away with this duplication, and Kirigami::Theme is used in plasmoids instead of plasma classes
- Was not possible in plasma5 as the kirigami version only gave system, not plasma colors

#### UNITS AND ICONS

- Like theme, we had a duplication in the singleton class Units
- Used for grid units, default layout spacing, animation duration etc
- In Plasma6 only the Kirigami version stays
- Same thing for a component to draw icons away from PlasmaCore.lconltem to Kirigami.lcon

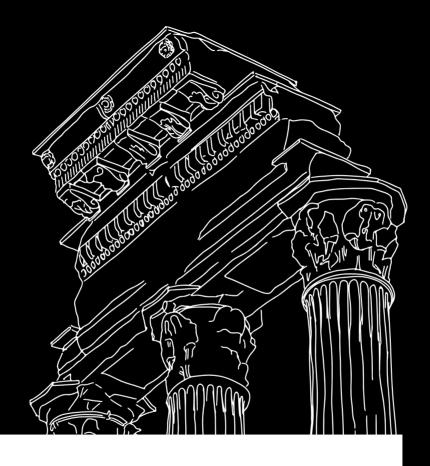

# **QUESTIONS?**